# **traitlets Documentation**

*Release 5.0.5*

**The IPython Development Team**

**Oct 15, 2020**

## **CONTENTS**

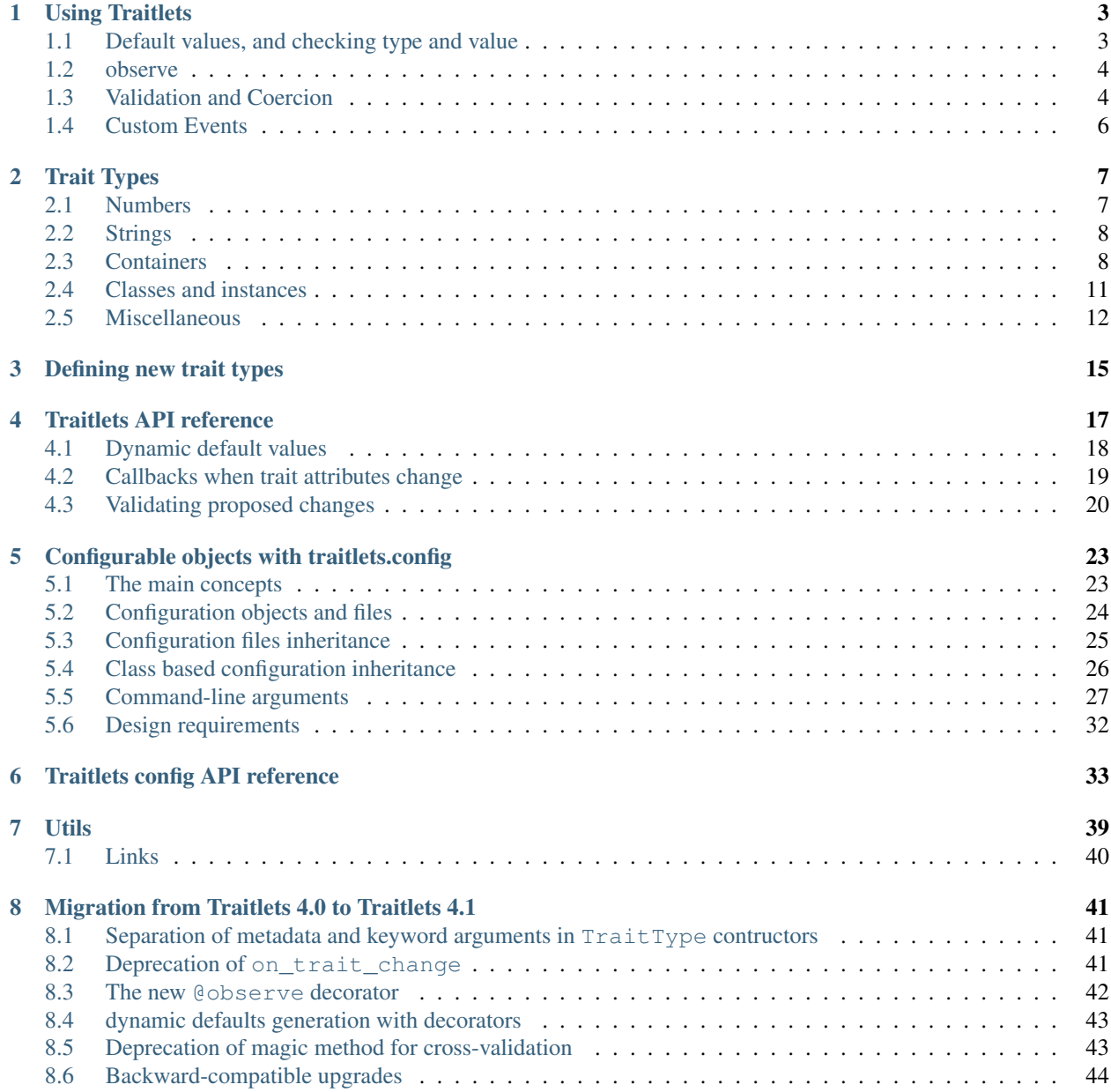

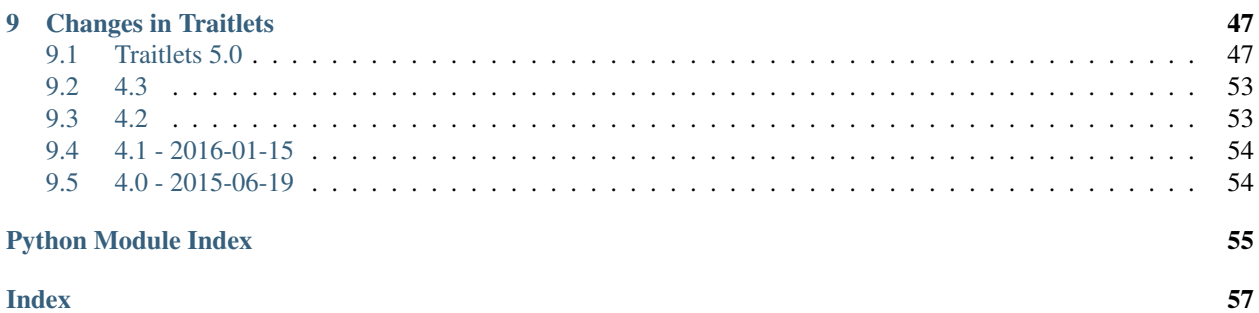

Release 5.0.5 Date Oct 15, 2020 home <https://github.com/ipython/traitlets> pypi-repo <https://pypi.org/project/traitlets/> docs <https://traitlets.readthedocs.io/> license Modified BSD License

Traitlets is a framework that lets Python classes have attributes with type checking, dynamically calculated default values, and 'on change' callbacks.

The package also includes a mechanism to use traitlets for configuration, loading values from files or from command line arguments. This is a distinct layer on top of traitlets, so you can use traitlets in your code without using the configuration machinery.

#### **CHAPTER**

**ONE**

### **USING TRAITLETS**

<span id="page-6-0"></span>In short, traitlets let the user define classes that have

- 1. Attributes (traits) with type checking and dynamically computed default values
- 2. Traits emit change events when attributes are modified
- 3. Traitlets perform some validation and allow coercion of new trait values on assignment. They also allow the user to define custom validation logic for attributes based on the value of other attributes.

### <span id="page-6-1"></span>**1.1 Default values, and checking type and value**

At its most basic, traitlets provides type checking, and dynamic default value generation of attributes on  $traitlets$ . [HasTraits](#page-20-1) subclasses:

```
from traitlets import HasTraits, Int, Unicode, default
import getpass
class Identity(HasTraits):
   username = Unicode()
    @default('username')
    def _default_username(self):
        return getpass.getuser()
```

```
class Foo(HasTraits):
   bar = Int()foo = Foo(bar='3') # raises a TraitError
```

```
TraitError: The 'bar' trait of a Foo instance must be an int,
but a value of '3' <class 'str'> was specified
```
### <span id="page-7-0"></span>**1.2 observe**

Traitlets implement the observer pattern

```
class Foo(HasTraits):
    bar = Int()\text{baz} = \text{Unicode}()foo = Foo()def func(change):
    print(change['old'])
    print(change['new']) # as of traitlets 4.3, one should be able to
                            # write print(change.new) instead
foo.observe(func, names=['bar'])
foo.bar = 1 # prints '0\ln 1'foo.baz = 'abc' # prints nothing
```
When observers are methods of the class, a decorator syntax can be used.

```
class Foo(HasTraits):
   bar = Int()\text{baz} = \text{Unicode}()@observe('bar')
    def _observe_bar(self, change):
        print(change['old'])
        print(change['new'])
```
### <span id="page-7-1"></span>**1.3 Validation and Coercion**

### **1.3.1 Custom Cross-Validation**

Each trait type (Int, Unicode, Dict etc.) may have its own validation or coercion logic. In addition, we can register custom cross-validators that may depend on the state of other attributes.

#### **Basic Example: Validating the Parity of a Trait**

```
from traitlets import HasTraits, TraitError, Int, Bool, validate
class Parity(HasTraits):
   value = Int()parity = Int()
   @validate('value')
   def _valid_value(self, proposal):
        if proposal['value'] % 2 != self.parity:
            raise TraitError('value and parity should be consistent')
       return proposal['value']
    @validate('parity')
```
(continues on next page)

(continued from previous page)

```
def _valid_parity(self, proposal):
        parity = proposal['value']
        if parity not in [0, 1]:
            raise TraitError('parity should be 0 or 1')
        if self.value % 2 != parity:
            raise TraitError('value and parity should be consistent')
        return proposal['value']
parity_check = Parity(value=2)
# Changing required parity and value together while holding cross validation
with parity_check.hold_trait_notifications():
   parity_check.value = 1
   parity_check.parity = 1
```
Notice how all of the examples above return proposal['value']. This is necessary for validation to work properly, since the new value of the trait will be the return value of the function decorated by @validate. If this function does not have any return statement, then the returned value will be None, instead of what we wanted (which is proposal['value']).

However, we recommend that custom cross-validators don't modify the state of the HasTraits instance.

#### **Advanced Example: Validating the Schema**

The List and Dict trait types allow the validation of nested properties.

```
from traitlets import HasTraits, Dict, Bool, Unicode
class Nested(HasTraits):
    value = Dict(traits={
        'configuration': Dict(trait=Unicode()),
        'flag': Bool()
    })
n = Nested()
n.value = dict(flag=True, configuration={}) # OK
n.value = dict(flag=True, configuration='') # raises a TraitError.
```
However, for deeply nested properties it might be more appropriate to use an external validator:

```
import jsonschema
value_schema = {
     'type' : 'object',
     'properties' : {
         'price' : { 'type' : 'number' },
         'name' : { 'type' : 'string' },
     },
 }
from traitlets import HasTraits, Dict, TraitError, validate, default
class Schema(HasTraits):
```
(continues on next page)

(continued from previous page)

```
value = Dict()@default('value')
    def _default_value(self):
        return dict(name='', price=1)
    @validate('value')
    def _validate_value(self, proposal):
       try:
            jsonschema.validate(proposal['value'], value_schema)
        except jsonschema.ValidationError as e:
            raise TraitError(e)
        return proposal['value']
s = Schema()
s.value = dict(name='', price='1') # raises a TraitError
```
### **1.3.2 Holding Trait Cross-Validation and Notifications**

Sometimes if may be impossible to transition from to valid states for a HasTraits instance by change attributes one by one. The hold\_trait\_notifications context manager can be used to hold the custom cross validation until the context manager is released. If a validation error occurs, changes are rolled back to the initial state.

### <span id="page-9-0"></span>**1.4 Custom Events**

Finally, trait types can emit other events types than trait changes. This capability was added so as to enable notifications on change of values in container classes. The items available in the dictionary passed to the observer registered with observe depends on the event type.

#### **CHAPTER**

### **TRAIT TYPES**

#### <span id="page-10-7"></span><span id="page-10-3"></span><span id="page-10-0"></span>**class** traitlets.**TraitType**

The base class for all trait types.

**\_\_init\_\_**(*default\_value=traitlets.Undefined*, *allow\_none=False*, *read\_only=None*, *help=None*, *config=None*, *\*\*kwargs*) Declare a traitlet.

If *allow\_none* is True, None is a valid value in addition to any values that are normally valid. The default is up to the subclass. For most trait types, the default value for allow\_none is False.

Extra metadata can be associated with the traitlet using the .tag() convenience method or by using the traitlet instance's .metadata dictionary.

#### <span id="page-10-6"></span>**from\_string**(*s*)

Get a value from a config string

such as an environment variable or CLI arguments.

Traits can override this method to define their own parsing of config strings.

See also:

item\_from\_string

New in version 5.0.

### <span id="page-10-1"></span>**2.1 Numbers**

<span id="page-10-2"></span>traitlets.**Integer**

alias of traitlets.traitlets.Int

#### <span id="page-10-4"></span>**class** traitlets.**Int**

**class** traitlets.**Long**

On Python 2, these are traitlets for values where the int and long types are not interchangeable. On Python 3, they are both aliases for [Integer](#page-10-2).

In almost all situations, you should use *[Integer](#page-10-2)* instead of these.

<span id="page-10-5"></span>**class** traitlets.**Float**(*default\_value=traitlets.Undefined*, *allow\_none=False*, *\*\*kwargs*) A float trait.

**class** traitlets.**Complex**(*default\_value=traitlets.Undefined*, *allow\_none=False*, *read\_only=None*, *help=None*, *config=None*, *\*\*kwargs*) A trait for complex numbers.

**class** traitlets.**CInt**

```
class traitlets.CLong
class traitlets.CFloat
class traitlets.CComplex
     Casting variants of the above. When a value is assigned to the attribute, these will attempt to convert it by calling
     e.g. value = int(value).
```
### <span id="page-11-0"></span>**2.2 Strings**

```
class traitlets.Unicode(default_value=traitlets.Undefined, allow_none=False, read_only=None,
                              help=None, config=None, **kwargs)
```
A trait for unicode strings.

**class** traitlets.**Bytes**(*default\_value=traitlets.Undefined*, *allow\_none=False*, *read\_only=None*, *help=None*, *config=None*, *\*\*kwargs*)

A trait for byte strings.

**class** traitlets.**CUnicode**

**class** traitlets.**CBytes**

Casting variants. When a value is assigned to the attribute, these will attempt to convert it to their type. They will not automatically encode/decode between unicode and bytes, however.

**class** traitlets.**ObjectName**(*default\_value=traitlets.Undefined*, *allow\_none=False*, *read\_only=None*, *help=None*, *config=None*, *\*\*kwargs*) A string holding a valid object name in this version of Python.

This does not check that the name exists in any scope.

**class** traitlets.**DottedObjectName**(*default\_value=traitlets.Undefined*, *allow\_none=False*, *read\_only=None*, *help=None*, *config=None*, *\*\*kwargs*) A string holding a valid dotted object name in Python, such as A.b3.\_c

### <span id="page-11-1"></span>**2.3 Containers**

**class** traitlets.**List**(*trait=None*, *default\_value=traitlets.Undefined*, *minlen=0*, *maxlen=9223372036854775807*, *\*\*kwargs*)

An instance of a Python list.

**\_\_init\_\_**(*trait=None*, *default\_value=traitlets.Undefined*, *minlen=0*, *maxlen=9223372036854775807*, *\*\*kwargs*)

Create a List trait type from a list, set, or tuple.

The default value is created by doing list(default\_value), which creates a copy of the default\_value.

trait can be specified, which restricts the type of elements in the container to that TraitType.

If only one arg is given and it is not a Trait, it is taken as default\_value:

 $c = List([1, 2, 3])$ 

Parameters

- **trait** ([TraitType](#page-10-3) [ optional ]) the type for restricting the contents of the Container. If unspecified, types are not checked.
- **default\_value** (SequenceType [ optional ]) The default value for the Trait. Must be list/tuple/set, and will be cast to the container type.
- $minlen$  ([Int](#page-10-4) [ default  $0$  ]) The minimum length of the input list

• **maxlen** ([Int](#page-10-4) [ default sys.maxsize ]) – The maximum length of the input list

<span id="page-12-2"></span><span id="page-12-0"></span>**from\_string\_list**(*s\_list*)

Return the value from a list of config strings

This is where we parse CLI configuration

<span id="page-12-1"></span>**item\_from\_string**(*s*, *index=None*) Cast a single item from a string

Evaluated when parsing CLI configuration from a string

**class** traitlets.**Set**(*trait=None*, *default\_value=traitlets.Undefined*, *minlen=0*, *maxlen=9223372036854775807*, *\*\*kwargs*)

An instance of a Python set.

**\_\_init\_\_**(*trait=None*, *default\_value=traitlets.Undefined*, *minlen=0*, *maxlen=9223372036854775807*, *\*\*kwargs*)

Create a Set trait type from a list, set, or tuple.

The default value is created by doing set(default\_value), which creates a copy of the default\_value.

trait can be specified, which restricts the type of elements in the container to that TraitType.

If only one arg is given and it is not a Trait, it is taken as default\_value:

 $c = Set({1, 2, 3})$ 

#### Parameters

- **trait** ([TraitType](#page-10-3) [ optional ]) the type for restricting the contents of the Container. If unspecified, types are not checked.
- **default\_value** (SequenceType [ optional ]) The default value for the Trait. Must be list/tuple/set, and will be cast to the container type.
- **minlen** ([Int](#page-10-4) [ default 0 ]) The minimum length of the input list
- **maxlen** ([Int](#page-10-4) [ default sys. maxsize ]) The maximum length of the input list
- **class** traitlets.**Tuple**(*\*traits*, *\*\*kwargs*) An instance of a Python tuple.

**\_\_init\_\_**(*\*traits*, *\*\*kwargs*)

Create a tuple from a list, set, or tuple.

Create a fixed-type tuple with Traits:

 $t = \text{Tuple}(\text{Int}(), \text{Str}(), \text{CStr}())$ 

would be length 3, with Int,Str,CStr for each element.

If only one arg is given and it is not a Trait, it is taken as default\_value:

 $t = \text{Tuple}((1, 2, 3))$ 

Otherwise, default\_value *must* be specified by keyword.

#### Parameters

• **\*traits** (TraitTypes [ optional ]) – the types for restricting the contents of the Tuple. If unspecified, types are not checked. If specified, then each positional argument corresponds to an element of the tuple. Tuples defined with traits are of fixed length.

• **default\_value** (SequenceType [ optional ]) – The default value for the Tuple. Must be list/tuple/set, and will be cast to a tuple. If traits are specified, default value must conform to the shape and type they specify.

<span id="page-13-1"></span>**class** traitlets.**Dict**(*value\_trait=None*, *per\_key\_traits=None*, *key\_trait=None*, *default\_value=traitlets.Undefined*, *\*\*kwargs*)

An instance of a Python dict.

One or more traits can be passed to the constructor to validate the keys and/or values of the dict. If you need more detailed validation, you may use a custom validator method.

Changed in version 5.0: Added key\_trait for validating dict keys.

Changed in version 5.0: Deprecated ambiguous trait, traits args in favor of value\_trait, per\_key\_traits.

**\_\_init\_\_**(*value\_trait=None*, *per\_key\_traits=None*, *key\_trait=None*, *default\_value=traitlets.Undefined*, *\*\*kwargs*) Create a dict trait type from a Python dict.

The default value is created by doing dict (default value), which creates a copy of the default\_value.

#### Parameters

- **value\_trait** ([TraitType](#page-10-3) [ optional ]) The specified trait type to check and use to restrict the values of the dict. If unspecified, values are not checked.
- **per\_key\_traits** (Dictionary of {keys:trait types} [ optional,  $keyword-only$  ]) – A Python dictionary containing the types that are valid for restricting the values of the dict on a per-key basis. Each value in this dict should be a Trait for validating
- **key\_trait** ([TraitType](#page-10-3) [ optional, keyword-only ]) The type for restricting the keys of the dict. If unspecified, the types of the keys are not checked.
- **default\_value** (SequenceType [ optional, keyword-only ]) The default value for the Dict. Must be dict, tuple, or None, and will be cast to a dict if not None. If any key or value traits are specified, the *default\_value* must conform to the constraints.

#### **Examples**

```
\Rightarrow d = Dict(Unicode())
a dict whose values must be text
```

```
>>> d2 = Dict(per_key_traits={"n": Integer(), "s": Unicode()})
d2['n'] must be an integer
d2['s'] must be text
```

```
>>> d3 = Dict(value_trait=Integer(), key_trait=Unicode())
d3's keys must be text
d3's values must be integers
```
#### <span id="page-13-0"></span>**from\_string\_list**(*s\_list*)

Return a dict from a list of config strings.

This is where we parse CLI configuration.

Each item should have the form "key=value".

<span id="page-14-2"></span>item parsing is done in *item from string()*.

<span id="page-14-1"></span>**item\_from\_string**(*s*)

Cast a single-key dict from a string.

Evaluated when parsing CLI configuration from a string.

Dicts expect strings of the form key=value.

Returns a one-key dictionary, which will be merged in [from\\_string\\_list\(\)](#page-13-0).

### <span id="page-14-0"></span>**2.4 Classes and instances**

**class** traitlets.**Instance**(*klass=None*, *args=None*, *kw=None*, *\*\*kwargs*) A trait whose value must be an instance of a specified class.

The value can also be an instance of a subclass of the specified class.

Subclasses can declare default classes by overriding the klass attribute

**\_\_init\_\_**(*klass=None*, *args=None*, *kw=None*, *\*\*kwargs*) Construct an Instance trait.

This trait allows values that are instances of a particular class or its subclasses. Our implementation is quite different from that of enthough.traits as we don't allow instances to be used for klass and we handle the args and kw arguments differently.

#### Parameters

- **klass** (class, [str](https://docs.python.org/3/library/stdtypes.html#str)) The class that forms the basis for the trait. Class names can also be specified as strings, like 'foo.bar.Bar'.
- $\arg s$  ( $\text{tuple}$  $\text{tuple}$  $\text{tuple}$ ) Positional arguments for generating the default value.
- **kw**  $(dict)$  $(dict)$  $(dict)$  Keyword arguments for generating the default value.
- **allow\_none** ([bool](https://docs.python.org/3/library/functions.html#bool) [ default False ]) Indicates whether None is allowed as a value.

#### **Notes**

If both args and kw are None, then the default value is None. If args is a tuple and kw is a dict, then the default is created as klass ( $\star \text{args}, \star \star \text{kw}$ ). If exactly one of args or kw is None, the None is replaced by () or {}, respectively.

**class** traitlets.**Type**(*default\_value=traitlets.Undefined*, *klass=None*, *\*\*kwargs*) A trait whose value must be a subclass of a specified class.

**\_\_init\_\_**(*default\_value=traitlets.Undefined*, *klass=None*, *\*\*kwargs*)

Construct a Type trait

A Type trait specifies that its values must be subclasses of a particular class.

If only default\_value is given, it is used for the klass as well. If neither are given, both default to object.

#### **Parameters**

• **default\_value** (class, [str](https://docs.python.org/3/library/stdtypes.html#str) or [None](https://docs.python.org/3/library/constants.html#None)) – The default value must be a subclass of klass. If an str, the str must be a fully specified class name, like 'foo.bar.Bah'. The string is resolved into real class, when the parent  $H\alpha S T r a i t s$  class is instantiated.

- <span id="page-15-2"></span>• **klass** (class, [str](https://docs.python.org/3/library/stdtypes.html#str) [ default object ]) – Values of this trait must be a subclass of klass. The klass may be specified in a string like: 'foo.bar.MyClass'. The string is resolved into real class, when the parent  $H\alpha S T r a \textit{i}ts$  class is instantiated.
- **allow\_none** ([bool](https://docs.python.org/3/library/functions.html#bool) [ default False ]) Indicates whether None is allowed as an assignable value.

**class** traitlets.**This**(*\*\*kwargs*)

A trait for instances of the class containing this trait.

Because how how and when class bodies are executed, the This trait can only have a default value of None. This, and because we always validate default values, allow\_none is *always* true.

- **class** traitlets.**ForwardDeclaredInstance**(*klass=None*, *args=None*, *kw=None*, *\*\*kwargs*) Forward-declared version of Instance.
- **class** traitlets.**ForwardDeclaredType**(*default\_value=traitlets.Undefined*, *klass=None*, *\*\*kwargs*)

Forward-declared version of Type.

### <span id="page-15-0"></span>**2.5 Miscellaneous**

- **class** traitlets.**Bool**(*default\_value=traitlets.Undefined*, *allow\_none=False*, *read\_only=None*, *help=None*, *config=None*, *\*\*kwargs*) A boolean (True, False) trait.
- **class** traitlets.**CBool**

Casting variant. When a value is assigned to the attribute, this will attempt to convert it by calling value = bool(value).

- **class** traitlets.**Enum**(*values*, *default\_value=traitlets.Undefined*, *\*\*kwargs*) An enum whose value must be in a given sequence.
- **class** traitlets.**CaselessStrEnum**(*values*, *default\_value=traitlets.Undefined*, *\*\*kwargs*) An enum of strings where the case should be ignored.
- **class** traitlets.**UseEnum**(*enum\_class*, *default\_value=None*, *\*\*kwargs*) Use a Enum class as model for the data type description. Note that if no default-value is provided, the first enum-value is used as default-value.

```
# -- SINCE: Python 3.4 (or install backport: pip install enum34)
import enum
from traitlets import HasTraits, UseEnum
class Color(enum.Enum):
   red = 1 # -- IMPLICIT: default valueblue = 2qreen = 3class MyEntity(HasTraits):
   color = UseEnum(Color, default_value=Color.blue)
entity = MyEntity(color=Color.red)
entity.color = Color.green # USE: Enum-value (preferred)
entity.color = "green" \# USE: name (as string)
entity.color = "Color.green" # USE: scoped-name (as string)
entity.color = 3 # USE: number (as int)
assert entity.color is Color.green
```
<span id="page-16-1"></span>**class** traitlets.**TCPAddress**(*default\_value=traitlets.Undefined*, *allow\_none=False*, *read\_only=None*, *help=None*, *config=None*, *\*\*kwargs*)

A trait for an (ip, port) tuple.

This allows for both IPv4 IP addresses as well as hostnames.

**class** traitlets.**CRegExp**(*default\_value=traitlets.Undefined*, *allow\_none=False*, *read\_only=None*, *help=None*, *config=None*, *\*\*kwargs*)

A casting compiled regular expression trait.

Accepts both strings and compiled regular expressions. The resulting attribute will be a compiled regular expression.

**class** traitlets.**Union**(*trait\_types*, *\*\*kwargs*)

A trait type representing a Union type.

**\_\_init\_\_**(*trait\_types*, *\*\*kwargs*)

Construct a Union trait.

This trait allows values that are allowed by at least one of the specified trait types. A Union traitlet cannot have metadata on its own, besides the metadata of the listed types.

Parameters trait\_types (sequence) – The list of trait types of length at least 1.

#### **Notes**

Union([Float(), Bool(), Int()]) attempts to validate the provided values with the validation function of Float, then Bool, and finally Int.

<span id="page-16-0"></span>**class** traitlets.**Callable**(*default\_value=traitlets.Undefined*, *allow\_none=False*, *read\_only=None*, *help=None*, *config=None*, *\*\*kwargs*)

A trait which is callable.

#### **Notes**

Classes are callable, as are instances with a \_\_call\_\_() method.

**class** traitlets.**Any**(*default\_value=traitlets.Undefined*, *allow\_none=False*, *read\_only=None*, *help=None*, *config=None*, *\*\*kwargs*) A trait which allows any value.

**2.5. Miscellaneous 13**

#### **CHAPTER**

**THREE**

### **DEFINING NEW TRAIT TYPES**

<span id="page-18-1"></span><span id="page-18-0"></span>To define a new trait type, subclass from  $TrainType$ . You can define the following things:

**class** traitlets.**MyTrait**

#### **info\_text**

A short string describing what this trait should hold.

#### **default\_value**

A default value, if one makes sense for this trait type. If there is no obvious default, don't provide this.

#### **validate**(*obj*, *value*)

Check whether a given value is valid. If it is, it should return the value (coerced to the desired type, if necessary). If not, it should raise TraitError. TraitType.error() is a convenient way to raise an descriptive error saying that the given value is not of the required type.

 $obj$  is the object to which the trait belongs.

For instance, here's the definition of the [TCPAddress](#page-15-1) trait:

```
class TCPAddress(TraitType):
    """A trait for an (ip, port) tuple.
    This allows for both IPv4 IP addresses as well as hostnames.
    "''"''"''"default_value = ('127.0.0.1', 0)info_text = 'an (ip, port) tuple'
   def validate(self, obj, value):
        if isinstance(value, tuple):
            if len(value) == 2:
                if isinstance(value[0], str) and isinstance(value[1], int):
                    port = value[1]if port >= 0 and port <= 65535:
                        return value
       self.error(obj, value)
    def from_string(self, s):
       if self.allow_none and s == 'None':
           return None
        if ':' not in s:
           raise ValueError('Require `ip:port`, got %r' % s)
        ip, port = s.split('::', 1)port = int(port)
        return (ip, port)
```
#### **CHAPTER**

### **FOUR**

### **TRAITLETS API REFERENCE**

<span id="page-20-4"></span><span id="page-20-0"></span>Any class with trait attributes must inherit from [HasTraits](#page-20-1).

```
class traitlets.HasTraits(**kwargs)
```

```
has_trait(name)
```
Returns True if the object has a trait with the specified name.

#### **trait\_has\_value**(*name*)

Returns True if the specified trait has a value.

This will return false even if getattr would return a dynamically generated default value. These default values will be recognized as existing only after they have been generated.

Example

```
class MyClass(HasTraits):
   i = Int()mc = MyClass()assert not mc.trait_has_value("i")
mc.i # generates a default value
assert mc.trait_has_value("i")
```
#### <span id="page-20-2"></span>**trait\_names**(*\*\*metadata*)

Get a list of all the names of this class' traits.

#### **classmethod class\_trait\_names**(*\*\*metadata*)

Get a list of all the names of this class' traits.

This method is just like the  $train$  names () method, but is unbound.

#### <span id="page-20-3"></span>**traits**(*\*\*metadata*)

Get a dict of all the traits of this class. The dictionary is keyed on the name and the values are the TraitType objects.

The TraitTypes returned don't know anything about the values that the various HasTrait's instances are holding.

The metadata kwargs allow functions to be passed in which filter traits based on metadata values. The functions should take a single value as an argument and return a boolean. If any function returns False, then the trait is not included in the output. If a metadata key doesn't exist, None will be passed to the function.

#### **classmethod class\_traits**(*\*\*metadata*)

Get a dict of all the traits of this class. The dictionary is keyed on the name and the values are the TraitType objects.

<span id="page-21-1"></span>This method is just like the  $trails()$  method, but is unbound.

The TraitTypes returned don't know anything about the values that the various HasTrait's instances are holding.

The metadata kwargs allow functions to be passed in which filter traits based on metadata values. The functions should take a single value as an argument and return a boolean. If any function returns False, then the trait is not included in the output. If a metadata key doesn't exist, None will be passed to the function.

```
trait_metadata(traitname, key, default=None)
     Get metadata values for trait by key.
```

```
add_traits(**traits)
```
Dynamically add trait attributes to the HasTraits instance.

You then declare the trait attributes on the class like this:

```
from traitlets import HasTraits, Int, Unicode
class Requester(HasTraits):
   url = Unicode()timeout = Int(30) # 30 will be the default value
```
For the available trait types and the arguments you can give them, see *[Trait Types](#page-10-0)*.

### <span id="page-21-0"></span>**4.1 Dynamic default values**

```
traitlets.default(name)
```
A decorator which assigns a dynamic default for a Trait on a HasTraits object.

**Parameters name** – The str name of the Trait on the object whose default should be generated.

#### **Notes**

Unlike observers and validators which are properties of the HasTraits instance, default value generators are class-level properties.

Besides, default generators are only invoked if they are registered in subclasses of *this\_type*.

```
class A(HasTraits):
   bar = Int()@default('bar')
    def get_bar_default(self):
       return 11
class B(A):
   bar = Float() # This trait ignores the default generator defined in
                  # the base class A
class C(B):
    @default('bar')
    def some_other_default(self): # This default generator should not be
       return 3.0 \qquad # ignored since it is defined in a
                                  # class derived from B.a.this_class.
```
<span id="page-22-2"></span>To calculate a default value dynamically, decorate a method of your class with *@default({traitname})*. This method will be called on the instance, and should return the default value. For example:

```
import getpass
class Identity(HasTraits):
    username = Unicode()
    @default('username')
    def _username_default(self):
        return getpass.getuser()
```
### <span id="page-22-0"></span>**4.2 Callbacks when trait attributes change**

```
traitlets.observe(*names, **kwargs)
```
A decorator which can be used to observe Traits on a class.

The handler passed to the decorator will be called with one change dict argument. The change dictionary at least holds a 'type' key and a 'name' key, corresponding respectively to the type of notification and the name of the attribute that triggered the notification.

Other keys may be passed depending on the value of 'type'. In the case where type is 'change', we also have the following keys: \* owner : the HasTraits instance \* old : the old value of the modified trait attribute \* new : the new value of the modified trait attribute \* name : the name of the modified trait attribute.

#### **Parameters**

- **\*names** The str names of the Traits to observe on the object.
- **type** ([str,](https://docs.python.org/3/library/stdtypes.html#str) kwarg-only) The type of event to observe (e.g. 'change')

To do something when a trait attribute is changed, decorate a method with  $trainlets$ .  $observe()$ . The method will be called with a single argument, a dictionary of the form:

```
'owner': object, # The HasTraits instance
 'new': 6, # The new value
 'old': 5, # The old value
 'name': "foo", # The name of the changed trait
  'type': 'change', # The event type of the notification, usually 'change'
}
```
For example:

{

```
from traitlets import HasTraits, Integer, observe
class TraitletsExample(HasTraits):
   num = Integer(5, help="a number").tag(config=True)
    @observe('num')
    def _num_changed(self, change):
        print("{name} changed from {old} to {new}".format(**change))
```
Changed in version 4.1: The \_{trait}\_changed magic method-name approach is deprecated.

You can also add callbacks to a trait dynamically:

<span id="page-23-1"></span>HasTraits.**observe**(*handler*, *names=traitlets.All*, *type='change'*) Setup a handler to be called when a trait changes.

This is used to setup dynamic notifications of trait changes.

#### **Parameters**

- **handler** (callable) A callable that is called when a trait changes. Its signature should be handler (change), where change is a dictionary. The change dictionary at least holds a 'type' key. \* type: the type of notification. Other keys may be passed depending on the value of 'type'. In the case where type is 'change', we also have the following keys: \* owner : the HasTraits instance \* old : the old value of the modified trait attribute \* new : the new value of the modified trait attribute \* name : the name of the modified trait attribute.
- **names** ([list,](https://docs.python.org/3/library/stdtypes.html#list) [str,](https://docs.python.org/3/library/stdtypes.html#str) All) If names is All, the handler will apply to all traits. If a list of str, handler will apply to all names in the list. If a str, the handler will apply just to that name.
- **type** ([str,](https://docs.python.org/3/library/stdtypes.html#str) All (default: 'change')) The type of notification to filter by. If equal to All, then all notifications are passed to the observe handler.

Note: If a trait attribute with a dynamic default value has another value set before it is used, the default will not be calculated. Any callbacks on that trait will will fire, and *old\_value* will be None.

### <span id="page-23-0"></span>**4.3 Validating proposed changes**

#### traitlets.**validate**(*\*names*)

A decorator to register cross validator of HasTraits object's state when a Trait is set.

The handler passed to the decorator must have one proposal dict argument. The proposal dictionary must hold the following keys:

- owner : the HasTraits instance
- value : the proposed value for the modified trait attribute
- trait : the TraitType instance associated with the attribute

Parameters **names** – The str names of the Traits to validate.

#### **Notes**

Since the owner has access to the HasTraits instance via the 'owner' key, the registered cross validator could potentially make changes to attributes of the HasTraits instance. However, we recommend not to do so. The reason is that the cross-validation of attributes may run in arbitrary order when exiting the hold\_trait\_notifications context, and such changes may not commute.

Validator methods can be used to enforce certain aspects of a property. These are called on proposed changes, and can raise a TraitError if the change should be rejected, or coerce the value if it should be accepted with some modification. This can be useful for things such as ensuring a path string is always absolute, or check if it points to an existing directory.

For example:

```
from traitlets import HasTraits, Unicode, validate, TraitError
class TraitletsExample(HasTraits):
   path = Unicode('', help="a path")
   @validate('path')
   def _check_prime(self, proposal):
       path = proposal['value']
       if not path.endswith('/'):
            # ensure path always has trailing /
           path = path + 'if not os.path.exists(path):
           raise TraitError("path %r does not exist" % path)
       return path
```
#### **CHAPTER**

### <span id="page-26-2"></span><span id="page-26-0"></span>**CONFIGURABLE OBJECTS WITH TRAITLETS.CONFIG**

This document describes  $traitlets$ .config, the traitlets-based configuration system used by IPython and Jupyter.

### <span id="page-26-1"></span>**5.1 The main concepts**

There are a number of abstractions that the IPython configuration system uses. Each of these abstractions is represented by a Python class.

- Configuration object: **[Config](#page-39-0)** A configuration object is a simple dictionary-like class that holds configuration attributes and sub-configuration objects. These classes support dotted attribute style access (cfg.Foo.bar) in addition to the regular dictionary style access (cfg['Foo']['bar']). The Config object is a wrapper around a simple dictionary with some convenience methods, such as merging and automatic section creation.
- [Application](#page-37-0): *Application* An application is a process that does a specific job. The most obvious application is the **ipython** command line program. Each application reads *one or more* configuration files and a single set of command line options and then produces a master configuration object for the application. This configuration object is then passed to the configurable objects that the application creates. These configurable objects implement the actual logic of the application and know how to configure themselves given the configuration object.

Applications always have a *log* attribute that is a configured Logger. This allows centralized logging configuration per-application.

Configurable: **[Configurable](#page-36-1)** A configurable is a regular Python class that serves as a base class for all main classes in an application. The  $Configurab1e$  base class is lightweight and only does one thing.

This [Configurable](#page-36-1) is a subclass of  $H\alpha sTraits$  that knows how to configure itself. Class level traits with the metadata config=True become values that can be configured from the command line and configuration files.

Developers create  $Confiqurable$  subclasses that implement all of the logic in the application. Each of these subclasses has its own configuration information that controls how instances are created.

Singletons: **[SingletonConfigurable](#page-36-2)** Any object for which there is a single canonical instance. These are just like Configurables, except they have a class method  $instance($ ), that returns the current active instance (or creates one if it does not exist). instance()`.

Note: Singletons are not strictly enforced - you can have many instances of a given singleton class, but the instance() method will always return the same one.

Having described these main concepts, we can now state the main idea in our configuration system: *"configuration" allows the default values of class attributes to be controlled on a class by class basis*. Thus all instances of a given class are configured in the same way. Furthermore, if two instances need to be configured differently, they need to be instances of two different classes. While this model may seem a bit restrictive, we have found that it expresses most things that need to be configured extremely well. However, it is possible to create two instances of the same class that have different trait values. This is done by overriding the configuration.

Now, we show what our configuration objects and files look like.

### <span id="page-27-0"></span>**5.2 Configuration objects and files**

A configuration object is little more than a wrapper around a dictionary. A configuration *file* is simply a mechanism for producing that object. The main IPython configuration file is a plain Python script, which can perform extensive logic to populate the config object. IPython 2.0 introduces a JSON configuration file, which is just a direct JSON serialization of the config dictionary, which is easily processed by external software.

When both Python and JSON configuration file are present, both will be loaded, with JSON configuration having higher priority.

#### **5.2.1 Python configuration Files**

A Python configuration file is a pure Python file that populates a configuration object. This configuration object is a [Config](#page-39-0)ure instance. It is available inside the configure file as  $\sigma$ , and you simply set attributes on this. All you have to know is:

- The name of the class to configure.
- The name of the attribute.
- The type of each attribute.

The answers to these questions are provided by the various  $Confiqurable$  subclasses that an application uses. Let's look at how this would work for a simple configurable subclass

```
# Sample configurable:
from traitlets.config.configurable import Configurable
from traitlets import Int, Float, Unicode, Bool
class MyClass(Configurable):
   name = Unicode('defaultname'
       help="the name of the object"
   ).tag(config=True)
    ranking = Integer(0, help="the class's ranking").tag(config=True)
    value = Float(99.0)# The rest of the class implementation would go here..
```
In this example, we see that MyClass has three attributes, two of which (name, ranking) can be configured. All of the attributes are given types and default values. If a MyClass is instantiated, but not configured, these default values will be used. But let's see how to configure this class in a configuration file

```
# Sample config file
c.MyClass.name = 'coolname'
c.MyClass.ranking = 10
```
After this configuration file is loaded, the values set in it will override the class defaults anytime a MyClass is created. Furthermore, these attributes will be type checked and validated anytime they are set. This type checking is handled by the [traitlets](#page-42-0) module, which provides the [Unicode](#page-11-2), [Integer](#page-10-2) and [Float](#page-10-5) types; see *[Trait Types](#page-10-0)* for the full list.

It should be very clear at this point what the naming convention is for configuration attributes:

c.ClassName.attribute\_name = attribute\_value

Here, ClassName is the name of the class whose configuration attribute you want to set, attribute name is the name of the attribute you want to set and attribute\_value the value you want it to have. The ClassName attribute of  $\sigma$  is not the actual class, but instead is another  $Conf \circ \sigma$  instance.

Note: The careful reader may wonder how the ClassName (MyClass in the above example) attribute of the configuration object c gets created. These attributes are created on the fly by the  $Confi\sigma$  instance, using a simple naming convention. Any attribute of a  $Config$  instance whose name begins with an uppercase character is assumed to be a sub-configuration and a new empty  $Config$  instance is dynamically created for that attribute. This allows deeply hierarchical information created easily (c.Foo.Bar.value) on the fly.

#### **5.2.2 JSON configuration Files**

A JSON configuration file is simply a file that contains a  $Confi\sigma$  dictionary serialized to JSON. A JSON configuration file has the same base name as a Python configuration file, but with a .json extension.

Configuration described in previous section could be written as follows in a JSON configuration file:

```
{
  "MyClass": {
    "name": "coolname",
    "ranking": 10
  }
}
```
JSON configuration files can be more easily generated or processed by programs or other languages.

### <span id="page-28-0"></span>**5.3 Configuration files inheritance**

Note: This section only applies to Python configuration files.

Let's say you want to have different configuration files for various purposes. Our configuration system makes it easy for one configuration file to inherit the information in another configuration file. The load\_subconfig() command can be used in a configuration file for this purpose. Here is a simple example that loads all of the values from the file base\_config.py:

```
# base_config.py
c = get\_config()c.MyClass.name = 'coolname'
c.MyClass.ranking = 100
```
into the configuration file main config.py:

```
# main_config.py
c = qet\_config()# Load everything from base_config.py
```
(continues on next page)

(continued from previous page)

```
load_subconfig('base_config.py')
# Now override one of the values
c.MyClass.name = 'bettername'
```
In a situation like this the load\_subconfig() makes sure that the search path for sub-configuration files is inherited from that of the parent. Thus, you can typically put the two in the same directory and everything will just work.

### <span id="page-29-0"></span>**5.4 Class based configuration inheritance**

There is another aspect of configuration where inheritance comes into play. Sometimes, your classes will have an inheritance hierarchy that you want to be reflected in the configuration system. Here is a simple example:

```
from traitlets.config.configurable import Configurable
from traitlets import Integer, Float, Unicode, Bool
class Foo(Configurable):
   name = Unicode('fooname', config=True)
   value = Float(100.0, config=True)
class Bar(Foo):
   name = Unicode('barname', config=True)
   othervalue = Int(0, config=True)
```
Now, we can create a configuration file to configure instances of Foo and Bar:

```
# config file
c = qet\_config()c.Foo.name = 'bestname'
c.Bar.othervalue = 10
```
This class hierarchy and configuration file accomplishes the following:

- The default value for Foo.name and Bar.name will be 'bestname'. Because Bar is a Foo subclass it also picks up the configuration information for Foo.
- The default value for Foo.value and Bar.value will be 100.0, which is the value specified as the class default.
- The default value for Bar.othervalue will be 10 as set in the configuration file. Because Foo is the parent of Bar it doesn't know anything about the othervalue attribute.

### <span id="page-30-0"></span>**5.5 Command-line arguments**

All configurable options can also be supplied at the command line when launching the application. Applications use a parser called [KVArgParseConfigLoader](#page-40-0) to load values into a Config object.

By default, values are assigned in much the same way as in a config file:

```
$ ipython --InteractiveShell.autoindent=False --BaseIPythonApplication.profile=
˓→'myprofile'
```
is the same as adding:

```
c.InteractiveShell.autoindent = False
c.BaseIPythonApplication.profile = 'myprofile'
```
to your configuration file.

Changed in version 5.0: Prior to 5.0, fully specified  $--\text{Class.}$  trait=value arguments required an equals sign and no space separating the key and value. But after 5.0, these arguments can be separated by space as with aliases.

Changed in version 5.0: extra quotes around strings and literal prefixes are no longer required.

#### See also:

#### *[Interpreting command-line strings](#page-32-0)*

Changed in version 5.0: If a scalar ([Unicode](#page-11-2), Integer, etc.) is specified multiple times on the command-line, this will now raise. Prior to 5.0, all instances of the option before the last would be ignored.

Changed in version 5.0: In 5.0, positional extra arguments (typically a list of files) must be contiguous, for example:

mycommand file1 file2 --flag

or:

```
mycommand --flag file1 file2
```
whereas prior to 5.0, these "extra arguments" be distributed among other arguments:

mycommand file1 --flag file2

Note: Any error in configuration files which lead to this configuration file will be ignored by default. Application subclasses may specify *raise* config file errors = True to exit on failure to load config files, instead of the default of logging the failures.

New in version 4.3: The environment variable TRAITLETS\_APPLICATION\_RAISE\_CONFIG\_FILE\_ERROR to '1' or 'true' to change the default value of raise\_config\_file\_errors.

#### **5.5.1 Common Arguments**

Since the strictness and verbosity of the full  $--\text{Class.trait}=value$  form are not ideal for everyday use, common arguments can be specified as *[flags](#page-31-0)* or *[aliases](#page-31-1)*.

In general, flags and aliases are prefixed by  $-$ , except for those that are single characters, in which case they can be specified with a single  $-$ , e.g.:

```
$ ipython -i -c "import numpy; x=numpy.linspace(0,1)" --profile testing --
˓→colors=lightbg
```
Flags and aliases are declared by specifying flags and aliases attributes as dictionaries on subclasses of [Application](#page-37-0).

A key in both those dictionaries might be a string or tuple of strings. One-character strings are converted into "short" options (like  $-v$ ); longer strings are "long" options (like  $-v$ erbose).

#### <span id="page-31-1"></span>**Aliases**

For convenience, applications have a mapping of commonly used traits, so you don't have to specify the whole class name:

```
$ ipython --profile myprofile
# and
$ ipython --profile='myprofile'
# are equivalent to
$ ipython --BaseIPythonApplication.profile='myprofile'
```
When specifying alias dictionary in code, the values might be the strings like 'Class.trait' or two-tuples like ('Class.trait', "Some help message").

#### <span id="page-31-0"></span>**Flags**

Applications can also be passed flags. Flags are options that take no arguments. They are simply wrappers for setting one or more configurables with predefined values, often True/False.

For instance:

```
$ ipcontroller --debug
# is equivalent to
$ ipcontroller --Application.log_level=DEBUG
# and
$ ipython --matplotlib
# is equivalent to
$ ipython --matplotlib auto
# or$ ipython --no-banner
# is equivalent to
$ ipython --TerminalIPythonApp.display_banner=False
```
#### **5.5.2 Subcommands**

Configurable applications can also have subcommands. Subcommands are modeled after **git**, and are called with the form **command subcommand [...args]**. For instance, the QtConsole is a subcommand of terminal IPython:

\$ jupyter qtconsole --profile myprofile

Subcommands are specified as a dictionary on [Application](#page-37-0) instances, mapping *subcommand names* to two-tuples containing these:

- 1. A subclass of  $Application$  to handle the subcommand. This can be specified as:
	- simply as a class, where its [SingletonConfigurable.instance\(\)](#page-36-3) will be invoked (straightforward, but loads subclasses on import time);
	- as a string which can be imported to produce the above class;
	- as a factory function accepting a single argument like that:

app\_factory(parent\_app: Application) -> Application

Note: The return value of the factory above is an *instance*, not a class, son the [SingletonConfigurable.instance\(\)](#page-36-3) is not invoked in this case.

In all cases, the instanciated app is stored in [Application.](#page-38-0)subapp and its Application. [initialize\(\)](#page-38-0) is invoked.

2. A short description of the subcommand for use in help output.

To see a list of the available aliases, flags, and subcommands for a configurable application, simply pass -h or --help. And to see the full list of configurable options (*very* long), pass --help-all.

#### <span id="page-32-0"></span>**5.5.3 Interpreting command-line strings**

New in version 5.0:  $from\_string()$ ,  $from\_string\_list()$ , and  $item\_from\_string()$ .

Prior to 5.0, we only had good support for Unicode or similar string types on the command-line. Other types were supported via [ast.literal\\_eval\(\)](https://docs.python.org/3/library/ast.html#ast.literal_eval), which meant that simple types such as integers were well supported, too.

The downside of this implementation was that the literal\_eval() happened before the type of the target trait was known, meaning that strings that could be interpreted as literals could end up with the wrong type, famously:

```
$ ipython -c 1
...
[TerminalIPythonApp] CRITICAL | Bad config encountered during initialization:
[TerminalIPythonApp] CRITICAL | The 'code_to_run' trait of a TerminalIPythonApp.
˓→instance must be a unicode string, but a value of 1 <class 'int'> was specified.
```
This resulted in requiring redundant "double-quoting" of strings in many cases. That gets confusing when the shell *also* interprets quotes, so one had to:

\$ ipython -c "'1'"

in order to set a string that looks like an integer.

traitlets 5.0 defers parsing of interpreting command-line strings to  $from\_string()$ , which is an arbitrary function that will be called with the string given on the command-line. This eliminates the need to 'guess' how to interpret strings before we know what they are configuring.

#### **Backward compatibility**

It is not feasible to be perfectly backward-compatible when fixing behavior as problematic as this. However, we are doing our best to ensure that folks who had workarounds for this funky behavior are disrupted as little as we can manage. That means that we have kept what look like literals working wherever we could, so if you were doublequoting strings to ensure the were interpreted as strings, that will continue to work with warnings for the foreseeable future.

If you have an example command-line call that used to work with traitlets 4 but does not any more with traitlets 5, please [let us know.](https://github.com/ipython/traitlets/issues)

#### **Custom traits**

Custom trait types can override  $from\text{string}(t)$  to specify how strings should be interpreted. This could for example allow specifying hex-encoded bytes on the command-line:

```
from binascii import a2b_hex
from traitlets.config import Application
from traitlets import Bytes
class HexBytes(Bytes):
   def from_string(self, s):
        return a2b hex(s)
class App(Application):
    aliases = {\lceil "key": "App-key"\rceil}key = HexBytes(
        help="""
        Key to be used.
        Specify as hex on the command-line.
        """,
        config=True
    )
    def start(self):
        print(f"key={self.key}")
if __name__ == "__main__":
    App.launch_instance()
```
\$ myprogram --key=a1b2 key=b'\xa2\xb2'

#### **5.5.4 Container traits**

In traitlets 5.0, items for container traits can be specified by passing the key multiple times, e.g.:

```
myprogram -1 a -1 b
```
to produce the list  $\lceil$  "a", "b"]

or for dictionaries use *key=value*:

```
myprogram -d a=5 -l b=10
```
to produce the dict  $\{\text{``a": } 5, \text{``b": } 10\}.$ 

In traitlets prior to 5.0, container traits (List, Dict) could *technically* be configured on the command-line by specifying a repr of a Python list or dict, e.g:

ipython --ScriptMagics.script\_paths='{"perl": "/usr/bin/perl"}'

but that gets pretty tedious, especially with more than a couple of fields. This still works with a FutureWarning, but the new way allows container items to be specified by passing the argument multiple times:

```
ipython \
   --ScriptMagics.script_paths perl=/usr/bin/perl \
   --ScriptMagics.script_paths ruby=/usr/local/opt/bin/ruby
```
This handling is good enough that we can recommend defining aliases for container traits for the first time! For example:

```
from traitlets.config import Application
from traitlets import List, Dict, Integer, Unicode
class App(Application):
   aliases = \{ "x": "App.x", "y": "App.y" \}x = List(Unicode(), config=True)
   y = Dict(Integer(), config=True)
    def start(self):
        print(f''x=[self.x]")print(f"y={self.y}")
if __name__ == "__main__":
    App.launch_instance()
```
produces:

 $$$  myprogram  $-x$  a  $-x$  b  $-y$  a=10  $-y$  b=5 x=['a', 'b'] y={'a': 10, 'b': 5}

Note: Specifying the value trait of Dict was necessary to cast the values in *y* to integers. Otherwise, they values of *y* would have been the strings '10' and '5'.

For container types, List. from string list() is called with the list of all values specified on the commandline and is responsible for turning the list of strings into the appropriate type. Each item is then passed to  $List$ . [item\\_from\\_string\(\)](#page-12-1) which is responsible for handling the item, such as casting to integer or parsing *key=value* in the case of a Dict.

The deprecated [ast.literal\\_eval\(\)](https://docs.python.org/3/library/ast.html#ast.literal_eval) handling is preserved for backward-compatibility in the event of a single item that 'looks like' a list or dict literal.

If you would prefer, you can also use custom container traits which define :meth`~.TraitType.from\_string` to expand a single string into a list, for example:

```
class PathList(List):
    def from_string(self, s):
        return s.split(os.pathsep)
```
which would allow:

myprogram --path /bin:/usr/local/bin:/opt/bin

to set a PathList trait with ["/bin", "/usr/local/bin", "/opt/bin"].

## <span id="page-35-0"></span>**5.6 Design requirements**

Here are the main requirements we wanted our configuration system to have:

- Support for hierarchical configuration information.
- Full integration with command line option parsers. Often, you want to read a configuration file, but then override some of the values with command line options. Our configuration system automates this process and allows each command line option to be linked to a particular attribute in the configuration hierarchy that it will override.
- Configuration files that are themselves valid Python code. This accomplishes many things. First, it becomes possible to put logic in your configuration files that sets attributes based on your operating system, network setup, Python version, etc. Second, Python has a super simple syntax for accessing hierarchical data structures, namely regular attribute access (Foo.Bar.Bam.name). Third, using Python makes it easy for users to import configuration attributes from one configuration file to another. Fourth, even though Python is dynamically typed, it does have types that can be checked at runtime. Thus, a 1 in a config file is the integer '1', while a '1' is a string.
- A fully automated method for getting the configuration information to the classes that need it at runtime. Writing code that walks a configuration hierarchy to extract a particular attribute is painful. When you have complex configuration information with hundreds of attributes, this makes you want to cry.
- Type checking and validation that doesn't require the entire configuration hierarchy to be specified statically before runtime. Python is a very dynamic language and you don't always know everything that needs to be configured when a program starts.

#### **CHAPTER**

## **TRAITLETS CONFIG API REFERENCE**

#### <span id="page-36-4"></span><span id="page-36-1"></span><span id="page-36-0"></span>**class** traitlets.config.**Configurable**(*\*\*kwargs*)

#### **classmethod class\_config\_rst\_doc**()

Generate rST documentation for this class' config options.

Excludes traits defined on parent classes.

#### **classmethod class\_config\_section**(*classes=None*) Get the config section for this class.

Parameters classes ([list,](https://docs.python.org/3/library/stdtypes.html#list) optional) – The list of other classes in the config file. Used to reduce redundant information.

#### **classmethod class\_get\_help**(*inst=None*)

Get the help string for this class in ReST format.

If *inst* is given, it's current trait values will be used in place of class defaults.

#### **classmethod class\_get\_trait\_help**(*trait*, *inst=None*, *helptext=None*) Get the helptext string for a single trait.

#### Parameters

- **inst** If given, it's current trait values will be used in place of the class default.
- **helptext** If not given, uses the *help* attribute of the current trait.
- **classmethod class\_print\_help**(*inst=None*)

Get the help string for a single trait and print it.

**classmethod section\_names**()

return section names as a list

```
update_config(config)
    Update config and load the new values
```
#### <span id="page-36-2"></span>**class** traitlets.config.**SingletonConfigurable**(*\*\*kwargs*)

A configurable that only allows one instance.

This class is for classes that should only have one instance of itself or *any* subclass. To create and retrieve such a class use the *SingletonConfigurable.instance*() method.

#### **classmethod clear\_instance**()

unset \_instance for this class and singleton parents.

#### <span id="page-36-3"></span>**classmethod initialized**()

Has an instance been created?

```
classmethod instance(*args, **kwargs)
```
Returns a global instance of this class.

This method create a new instance if none have previously been created and returns a previously created instance is one already exists.

The arguments and keyword arguments passed to this method are passed on to the init () method of the class upon instantiation.

#### **Examples**

Create a singleton class using instance, and retrieve it:

```
>>> from traitlets.config.configurable import SingletonConfigurable
>>> class Foo(SingletonConfigurable): pass
>>> foo = Foo.instance()
>>> foo == Foo.instance()
True
```
Create a subclass that is retrived using the base class instance:

```
>>> class Bar(SingletonConfigurable): pass
>>> class Bam(Bar): pass
>>> bam = Bam.instance()
>>> bam == Bar.instance()
True
```

```
class traitlets.config.Application(**kwargs)
```
A singleton application with full configuration support.

#### **aliases = {'log-level': 'Application.log\_level'}**

the alias map for configurables Keys might strings or tuples for additional options; single-letter alias accessed like *-v*. Values might be like "Class.trait" strings of two-tuples: (Class.trait, help-text).

#### **document\_config\_options**()

Generate rST format documentation for the config options this application

Returns a multiline string.

```
emit_alias_help()
```
Yield the lines for alias part of the help.

```
emit_description()
```
Yield lines with the application description.

```
emit_examples()
```
Yield lines with the usage and examples.

This usage string goes at the end of the command line help string and should contain examples of the application's usage.

```
emit_flag_help()
```
Yield the lines for the flag part of the help.

```
emit_help(classes=False)
```
Yield the help-lines for each Configurable class in self.classes.

If classes=False (the default), only flags and aliases are printed.

```
emit_help_epilogue(classes)
```
Yield the very bottom lines of the help message.

<span id="page-38-1"></span>If classes=False (the default), print *–help-all* msg.

**emit\_options\_help**()

Yield the lines for the options part of the help.

```
emit_subcommands_help()
```
Yield the lines for the subcommand part of the help.

#### **flatten\_flags**()

Flatten flags and aliases for loaders, so cl-args override as expected.

This prevents issues such as an alias pointing to InteractiveShell, but a config file setting the same trait in TerminalInteraciveShell getting inappropriate priority over the command-line arg. Also, loaders expect (key: longname) and not ``key: (longname, help) items.

Only aliases with exactly one descendent in the class list will be promoted.

#### **generate\_config\_file**(*classes=None*)

generate default config file from Configurables

<span id="page-38-0"></span>**initialize**(*argv=None*)

Do the basic steps to configure me.

Override in subclasses.

```
initialize_subcommand(subc, argv=None)
    Initialize a subcommand with argv.
```

```
json_config_loader_class
```
alias of traitlets.config.loader.JSONFileConfigLoader

```
classmethod launch_instance(argv=None, **kwargs)
    Launch a global instance of this Application
```
If a global instance already exists, this reinitializes and starts it

```
load_config_file(filename, path=None)
    Load config files by filename and path.
```
**property loaded\_config\_files** Currently loaded configuration files

**parse\_command\_line**(*argv=None*) Parse the command line arguments.

**print\_alias\_help**()

Print the alias parts of the help.

```
print_description()
```
Print the application description.

```
print_examples()
```
Print usage and examples (see *emit\_examples()*).

```
print_flag_help()
     Print the flag part of the help.
```

```
print_help(classes=False)
     Print the help for each Configurable class in self.classes.
```
If classes=False (the default), only flags and aliases are printed.

```
print_options()
     Print the options part of the help.
```
#### <span id="page-39-2"></span>**print\_subcommands**()

Print the subcommand part of the help.

#### **print\_version**()

Print the version string.

#### **python\_config\_loader\_class**

alias of traitlets.config.loader.PyFileConfigLoader

#### **start**()

Start the app mainloop.

Override in subclasses.

#### **start\_show\_config**()

start function used when show\_config is True

#### <span id="page-39-0"></span>**class** traitlets.config.**Config**(*\*args*, *\*\*kwds*)

An attribute-based dict that can do smart merges.

Accessing a field on a config object for the first time populates the key with either a nested Config object for keys starting with capitals or  $LazyConfiqValue$  for lowercase keys, allowing quick assignments such as:

```
c = Config()c.Class.int_trait = 5
c.Class.list_trait.append("x")
```
#### **collisions**(*other*)

Check for collisions between two config objects.

Returns a dict of the form {"Class": {"trait": "collision message"}}`, indicating which values have been ignored.

An empty dict indicates no collisions.

```
copy () \rightarrow a shallow copy of D
```
#### **has\_key**(*key*)

True if the dictionary has the specified key, else False.

#### **merge**(*other*)

merge another config object into this one

```
class traitlets.config.loader.LazyConfigValue(**kwargs)
```
Proxy object for exposing methods on configurable containers

These methods allow appending/extending/updating to add to non-empty defaults instead of clobbering them.

Exposes:

- append, extend, insert on lists
- update on dicts
- update, add on sets

**add**(*obj*)

Add an item to a set

```
append(obj)
```
Append an item to a List

```
extend(other)
     Extend a list
```
#### <span id="page-40-1"></span>**get\_value**(*initial*)

construct the value from the initial one

after applying any insert / extend / update changes

#### **merge\_into**(*other*)

Merge with another earlier LazyConfigValue or an earlier container. This is useful when having global system-wide configuration files.

Self is expected to have higher precedence.

Parameters other ([LazyConfigValue](#page-39-1) or container) -

Returns if other is also lazy, a reified container otherwise.

Return type *[LazyConfigValue](#page-39-1)*

#### **prepend**(*other*)

like list.extend, but for the front

#### **to\_dict**()

return JSONable dict form of my data

Currently update as dict or set, extend, prepend as lists, and inserts as list of tuples.

#### **update**(*other*)

Update either a set or dict

<span id="page-40-0"></span>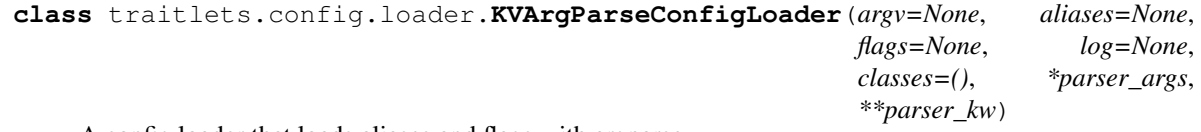

A config loader that loads aliases and flags with argparse,

as well as arbitrary –Class.trait value

**\_\_init\_\_**(*argv=None*, *aliases=None*, *flags=None*, *log=None*, *classes=()*, *\*parser\_args*, *\*\*parser\_kw*)

Create a config loader for use with argparse.

#### Parameters

- **classes** (optional, [list](https://docs.python.org/3/library/stdtypes.html#list)) The classes to scan for *container* config-traits and decide for their "multiplicity" when adding them as *argparse* arguments.
- **argy** (*optional, [list](https://docs.python.org/3/library/stdtypes.html#list)*) If given, used to read command-line arguments from, otherwise sys.argv[1:] is used.
- **parser\_args** ([tuple](https://docs.python.org/3/library/stdtypes.html#tuple)) A tuple of positional arguments that will be passed to the constructor of argparse. Argument Parser.
- **parser\_kw** ([dict](https://docs.python.org/3/library/stdtypes.html#dict)) A tuple of keyword arguments that will be passed to the constructor of [argparse.ArgumentParser](https://docs.python.org/3/library/argparse.html#argparse.ArgumentParser).

Returns config – The resulting Config object.

#### Return type *[Config](#page-39-0)*

**load\_config**(*argv=None*, *aliases=None*, *flags=<Sentinel deprecated>*, *classes=None*) Parse command line arguments and return as a Config object.

#### Parameters

• **argy** (*optional*,  $list$ ) – If given, a list with the structure of sys.argy[1:] to parse arguments from. If not given, the instance's self.argv attribute (given at construction time) is used.

• **flags** – Deprecated in traitlets 5.0, instanciate the config loader with the flags.

#### **CHAPTER**

### **SEVEN**

### **UTILS**

<span id="page-42-1"></span><span id="page-42-0"></span>A simple utility to import something by its string name.

```
traitlets.import_item(name)
```
Import and return bar given the string foo.bar.

```
Calling bar = import_item("foo.bar") is the functional equivalent of executing the code from foo
import bar.
```
**Parameters name** (string) – The fully qualified name of the module/package being imported.

Returns mod – The module that was imported.

Return type module object

A way to expand the signature of the HasTraits class constructor. This enables auto-completion of trait-names in IPython and xeus-python when having Jedi>=0.15 by adding trait names with their default values in the constructor signature. Example:

```
from inspect import signature
from traitlets import HasTraits, Int, Unicode, signature_has_traits
@signature_has_traits
class Foo(HasTraits):
   number1 = Int()number2 = Int()value = Unicode('Hello')
   def __init__(self, arg1, **kwargs):
       self.arg1 = arg1super(Foo, self). __init_(**kwargs)
print(signature(Foo)) # <Signature (arg1, *, number1=0, number2=0, value='Hello',
\rightarrow**kwargs)>
```
traitlets.**signature\_has\_traits**(*cls*)

Return a decorated class with a constructor signature that contain Trait names as kwargs.

### <span id="page-43-1"></span><span id="page-43-0"></span>**7.1 Links**

```
class traitlets.link(source, target, transform=None)
     Link traits from different objects together so they remain in sync.
```
#### **Parameters**

- **source** ((object / attribute name) pair) –
- **target** ((object / attribute name) pair) –
- **transform** (iterable with two callables (optional)) Data transformation between source and target and target and source.

#### **Examples**

```
>>> c = link((src, "value"), (tgt, "value"))
>>> src.value = 5 # updates other objects as well
```

```
class traitlets.directional_link(source, target, transform=None)
     Link the trait of a source object with traits of target objects.
```
#### Parameters

- **source** ([\(object,](https://docs.python.org/3/library/functions.html#object) attribute name) pair) –
- **target** ([\(object,](https://docs.python.org/3/library/functions.html#object) attribute name) pair) –
- **transform** (callable (optional)) Data transformation between source and target.

#### **Examples**

```
>>> c = directional_link((src, "value"), (tgt, "value"))
>>> src.value = 5 # updates target objects
>>> tgt.value = 6 # does not update source object
```
### <span id="page-44-0"></span>**MIGRATION FROM TRAITLETS 4.0 TO TRAITLETS 4.1**

Traitlets 4.1 introduces a totally new decorator-based API for configuring traitlets and a couple of other changes.

However, it is a backward-compatible release and the deprecated APIs will be supported for some time.

### <span id="page-44-1"></span>**8.1 Separation of metadata and keyword arguments in TraitType contructors**

In traitlets 4.0, trait types constructors used all unrecognized keyword arguments passed to the constructor (like sync or config) to populate the metadata dictionary.

In trailets 4.1, we deprecated this behavior. The preferred method to populate the metadata for a trait type instance is to use the new tag method.

```
x = Int(allow_none=True, sync=True) # deprecated
x = Int(allow_none=True).tag(sync=True) # ok
```
We also deprecated the get\_metadata method. The metadata of a trait type instance can directly be accessed via the metadata attribute.

### <span id="page-44-2"></span>**8.2 Deprecation of on\_trait\_change**

The most important change in this release is the deprecation of the on trait change method.

Instead, we introduced two methods, observe and unobserve to register and unregister handlers (instead of passing remove=True to on\_trait\_change for the removal).

- The observe method takes one positional argument (the handler), and two keyword arguments, names and type, which are used to filter by notification type or by the names of the observed trait attribute. The special value All corresponds to listening to all the notification types or all notifications from the trait attributes. The names argument can be a list of string, a string, or All and type can be a string or All.
- The observe handler's signature is different from the signature of on\_trait\_change. It takes a single change dictionary argument, containing

```
'type': The type of notification.
```
{

}

In the case where type is the string 'change', the following additional attributes are provided:

```
'owner': the HasTraits instance,
'old': the old trait attribute value,
'new': the new trait attribute value,
'name': the name of the changing attribute,
```
The type key in the change dictionary is meant to enable protocols for other notification types. By default, its value is equal to the 'change' string which corresponds to the change of a trait value.

Example:

{

}

```
from traitlets import HasTraits, Int, Unicode
class Foo(HasTraits):
    bar = Int()\text{baz} = \text{Unicode}()def handle_change(change):
    print("{name} changed from {old} to {new}".format(**change))
foo = Foo()foo.observe(handle_change, names='bar')
```
### <span id="page-45-0"></span>**8.3 The new @observe decorator**

The use of the magic methods  $[\text{train}]$  changed as change handlers is deprecated, in favor of a new @observe method decorator.

The @observe method decorator takes the names of traits to be observed as positional arguments and has a type keyword-only argument (defaulting to 'change') to filter by notification type.

Example:

```
class Foo(HasTraits):
   bar = Int()\texttt{baz} = \texttt{EnventfulContainer}() # hypothetical trait type emitting
                                 # other notifications types
    @observe('bar') # 'change' notifications for `bar`
   def handler_bar(self, change):
        pass
    @observe('baz ', type='element_change') # 'element_change' notifications for
˓→`baz`
   def handler_baz(self, change):
       pass
    @observe('bar', 'baz', type=All) # all notifications for `bar` and `baz`
   def handler_all(self, change):
        pass
```
### <span id="page-46-0"></span>**8.4 dynamic defaults generation with decorators**

The use of the magic methods  $\{\text{train}\}\$  default for dynamic default generation is not deprecated, but a new @default method decorator is added.

#### Example:

Default generators should only be called if they are registered in subclasses of  $\text{train.this_type}$ .

```
from traitlets import HasTraits, Int, Float, default
class A(HasTraits):
   bar = Int()@default('bar')
   def get_bar_default(self):
       return 11
class B(A):
   bar = Float() # This ignores the default generator
                  # defined in the base class A
class C(B):
    @default('bar')
    def some other default(self): # This should not be ignored since
       return 3.0 \qquad # it is defined in a class derived
                                  # from B.a.this_class.
```
### <span id="page-46-1"></span>**8.5 Deprecation of magic method for cross-validation**

traitlets enables custom cross validation between the different attributes of a HasTraits instance. For example, a slider value should remain bounded by the min and max attribute. This validation occurs before the trait notification fires.

The use of the magic methods  $\{name\}$  validate for custom cross-validation is deprecated, in favor of a new @validate method decorator.

The method decorated with the @validate decorator take a single proposal dictionary

```
{
    'trait': the trait type instance being validated
    'value': the proposed value,
    'owner': the underlying HasTraits instance,
}
```
Custom validators may raise TraitError exceptions in case of invalid proposal, and should return the value that will be eventually assigned.

Example:

```
from traitlets import HasTraits, TraitError, Int, Bool, validate
class Parity(HasTraits):
   value = Int()parity = Int()
```
(continues on next page)

(continued from previous page)

```
@validate('value')
   def _valid_value(self, proposal):
        if proposal['value'] % 2 != self.parity:
            raise TraitError('value and parity should be consistent')
        return proposal['value']
    @validate('parity')
   def _valid_parity(self, proposal):
       parity = proposal['value']
        if parity not in [0, 1]:
            raise TraitError('parity should be 0 or 1')
        if self.value % 2 != parity:
           raise TraitError('value and parity should be consistent')
        return proposal['value']
parity_check = Parity(value=2)
# Changing required parity and value together while holding cross validation
with parity_check.hold_trait_notifications():
   parity_check.value = 1
    parity_check.parity = 1
```
The presence of the owner key in the proposal dictionary enable the use of other attributes of the object in the cross validation logic. However, we recommend that the custom cross validator don't modify the other attributes of the object but only coerce the proposed value.

### <span id="page-47-0"></span>**8.6 Backward-compatible upgrades**

One challenge in adoption of a changing API is how to adopt the new API while maintaining backward compatibility for subclasses, as event listeners methods are *de facto* public APIs.

Take for instance the following class:

```
from traitlets import HasTraits, Unicode
class Parent(HasTraits):
   prefix = Unicode()path = Unicode()
    def _path_changed(self, name, old, new):
        self.prefix = os.path.dirname(new)
```
And you know another package has the subclass:

```
from parent import Parent
class Child(Parent):
    def _path_changed(self, name, old, new):
        super()._path_changed(name, old, new)
        if not os.path.exists(new):
            os.makedirs(new)
```
If the parent package wants to upgrade without breaking Child, it needs to preserve the signature of \_path\_changed. For this, we have provided an @observe\_compat decorator, which automatically shims the deprecated signature into the new signature:

```
from traitlets import HasTraits, Unicode, observe, observe_compat
class Parent(HasTraits):
  prefix = Unicode()
   path = Unicode()
   @observe('path')
   @observe_compat # <- this allows super()._path_changed in subclasses to work with
˓→the old signature.
   def _path_changed(self, change):
       self.prefix = os.path.dirname(change['value'])
```
#### **CHAPTER**

### **NINE**

### **CHANGES IN TRAITLETS**

### <span id="page-50-1"></span><span id="page-50-0"></span>**9.1 Traitlets 5.0**

#### **9.1.1 5.0.5**

- Support deprecated literals for sets, tuples on the command-line: nbconvert --TagRemovePreprocessor.remove\_cell\_tags='{"tag"}'
- Fix from\_string\_list for Tuples in general
- Fix support for List(default\_value=None, allow\_none=True) and other Container traits
- Fix help output for nested aliases and tuple traits

#### **9.1.2 5.0.4**

- Support deprecated use of byte-literals for bytes on the command-line: ipython kernel --Session. key="b'abc'". The *b* prefix is no longer needed in traitlets 5.0, but is supported for backward-compatibility
- Improve output of configuration errors, especially when help output would make it hard to find the helpful error message

#### **9.1.3 5.0.3**

• Fix regression in handling *–opt=None* on the CLI for configurable traits with *allow\_none=True*

#### **9.1.4 5.0.2**

• Fix casting bytes to unicode

### **9.1.5 5.0.0**

(This is an in-progress changelog, please let us know if something is missing/or could be phrased better)

Traitlets 5.0 is a new version of traitlets that accumulate changes over a period of more close to four years; A number of internal refactoring made the internal code structure cleaner and simpler, and greatly improved the diagnostic error messages as well has help and documentation generation.

We expect no code change needed for any consumer of the Python API (ipywidgets, and alike), though CLI argument parsing have seen a complete rewrite, so if you have an application that does use the parsing logic of traitlets you may see changes in behavior, and now have access to more features.

#### See also:

*[Command-line arguments](#page-30-0)* for details about command-line parsing and the changes in 5.0.

Please [let us know](https://github.com/ipython/traitlets/issues) if you find issues with the new command-line parsing changes.

We also want to thanks in particular a number of regular contributor through the years that have patiently waited for their often large contribution to be available, if rough order of number of contribution:

- Ryan Morshead @rmorshea For serving as a maintainer of the 4.x branch and providing a number of bug fix through the years.
- Kostis Anagnostopoulos @ankostis Who push a major refactor of the CLI paring, as well as many helpgenerating function.
- Benjamin Ragan-Kelley @minrk for reviewing and help fixing edge case in most of the above
- Matthias Bussonnier @carreau
- Sylvain Corlay
- Francisco de la Peña
- Martin Renou
- Yves Delley
- Thomas Kluyver
- hristian Clauss
- maartenbreddels
- Aliaksei Urbanski
- Kevin Bates
- David Brochart

As well as many of the passer-by, and less frequent contributors:

- Tim Paine
- Jake VanderPlas
- Frédéric Chapoton
- Dan Allan
- Adam Chainz
- William Krinsman
- Travis DePrato
- Todd
- Thomas Aarholt
- Lumir Balhar
- Leonardo Uieda
- Leo Gallucci
- Kyle Kelley
- Jeroen Demeyer
- Jason Grout
- Hans Moritz Günther
- FredInChina
- Conner Cowling
- Carol Willing
- Albert Zeyer

#### Major changes are:

- Removal of Python 2 support,
- Removal of Python 3.0-3.6 support
- we now follow NEP 29, and are thus Python 3.7+ only.
- remove six as a dependency
- remove funcsig as a dependency.

Here is a list of most Pull requests that went into 5.0 and a short description.

- [PR #362](https://github.com/ipython/traitlets/pull/362/), [PR #361](https://github.com/ipython/traitlets/pull/361/) introduces: help for aliases, aliases dict values can now be a tuple with ('target', 'help string') - subcommands can now be arbitrary callable and do not need to be subclass of  $Application$
- [PR #306](https://github.com/ipython/traitlets/pull/306/) Add compatibility with the trait package for Dictionaries and add the key\_trait parameters allowing to restrict the type of the key of a mapping. The constructor parameters trait and traits are renamed to value\_trait and per\_key\_traits.
- [PR #319](https://github.com/ipython/traitlets/pull/319/) adds ability to introduce both shot and long version of aliases, allowing for short and long options and  $--$ .
- [PR #322](https://github.com/ipython/traitlets/pull/322/) rewrite command line argument parsing to use argparse, and allow more flexibility in assigning literals without quoting.
- [PR #332](https://github.com/ipython/traitlets/pull/332/) Make it easier to redefined default values of parents classes.
- [PR #333](https://github.com/ipython/traitlets/pull/333/) introduces a *[Callable](#page-16-0)* trait.
- [PR #340](https://github.com/ipython/traitlets/pull/340/) Old way of passing containers in the command line is now deprecated, and will emit warning on the command line.
- [PR #341](https://github.com/ipython/traitlets/pull/341/) introduces  $-\text{Application}$ .show\_config=True which will make by default any application show it configuration, all the files it loaded configuration from, and exit.
- [PR #349](https://github.com/ipython/traitlets/pull/349/) unify ability to declare default values across traitlets with a singular method default method, and [PR #525](https://github.com/ipython/traitlets/pull/525/) adds a warning that *Undefined* is deprecated.
- [PR #355](https://github.com/ipython/traitlets/pull/355/) fix a random ordering issues in command lines flags.
- [PR #356](https://github.com/ipython/traitlets/pull/356/) allow both self and cls in \_\_new\_\_ method for genericity.
- [PR #360](https://github.com/ipython/traitlets/pull/360/) Simplify overwriting and extending the command line argument parser.
- PR  $\#371$  introduces a FuzzyEnum trait that allow case insensitive and unique prefix matching.
- [PR #384](https://github.com/ipython/traitlets/pull/384/) Ass a *trait\_values* method to extra a mapping of trait and their values.
- [PR #393](https://github.com/ipython/traitlets/pull/393/) *Link* now have a transform attribute (taking two functions inverse of each other), that affect how a value is mapped between a source and a target.
- [PR #394](https://github.com/ipython/traitlets/pull/394/) *Link* now have a *link* method to re-link object after *unlink* has been called.
- [PR #402](https://github.com/ipython/traitlets/pull/402/) rewrite handling of error messages for nested traits.
- [PR #405](https://github.com/ipython/traitlets/pull/405/) all function that use to print help now have an equivalent that yields the help lines.
- [PR #413](https://github.com/ipython/traitlets/pull/413/) traits now have a method *trait\_has\_value*, returning a boolean to know if a value has been assigned to a trait (excluding the default), in order to help avoiding circular validation at initialisation.
- [PR #416](https://github.com/ipython/traitlets/pull/416/) Explicitly export traitlets in  $\text{and}$  and  $\text{and}$  exposing implementation details.
- [PR #438](https://github.com/ipython/traitlets/pull/438/) introduces . info\_rst() to let traitlets overwrite the automatically generated rst documentation.
- [PR #458](https://github.com/ipython/traitlets/pull/458/) Add a sphinx extension to automatically document options of *Application* instance in projects using traitlets.
- [PR #509](https://github.com/ipython/traitlets/pull/509/) remove all base except: meaning traitlets will not catch a number of [BaseException](https://docs.python.org/3/library/exceptions.html#BaseException) s anymore.
- [PR #515](https://github.com/ipython/traitlets/pull/515/) Add a class decorator to enable tab completion of keyword arguments in signature.
- [PR #516](https://github.com/ipython/traitlets/pull/516/) a Sentinel Traitlets was made public by mistake and is now deprecated.
- [PR #517](https://github.com/ipython/traitlets/pull/517/) use parent Logger within logggin configurable when possible.
- [PR #522](https://github.com/ipython/traitlets/pull/522/) Make loading config files idempotent and expose the list of loaded config files for long running services.

#### **9.1.6 API changes**

This list is auto-generated by frappuccino, comparing with traitlets 4.3.3 API and editied for shortness:

```
The following items are new:
   + traitlets.Sentinel
   + traitlets.config.application.Application.emit_alias_help(self)
   + traitlets.config.application.Application.emit_description(self)
   + traitlets.config.application.Application.emit_examples(self)
   + traitlets.config.application.Application.emit_flag_help(self)
   + traitlets.config.application.Application.emit_help(self, classes=False)
   + traitlets.config.application.Application.emit_help_epilogue(self, classes)
   + traitlets.config.application.Application.emit_options_help(self)
   + traitlets.config.application.Application.emit_subcommands_help(self)
   + traitlets.config.application.Application.start_show_config(self)
   + traitlets.config.application.default_aliases
   + traitlets.config.application.default_flags
   + traitlets.config.default_aliases
   + traitlets.config.default_flags
   + traitlets.config.loader.DeferredConfig
   + traitlets.config.loader.DeferredConfig.get_value(self, trait)
   + traitlets.config.loader.DeferredConfigList
   + traitlets.config.loader.DeferredConfigList.get_value(self, trait)
   + traitlets.config.loader.DeferredConfigString
   + traitlets.config.loader.DeferredConfigString.get_value(self, trait)
    + traitlets.config.loader.LazyConfigValue.merge_into(self, other)
    + traitlets.config.loader.Undefined
    + traitlets.config.loader.class_trait_opt_pattern
```
(continues on next page)

(continued from previous page)

```
+ traitlets.traitlets.BaseDescriptor.subclass_init(self, cls)
    + traitlets.traitlets.Bool.from_string(self, s)
    + traitlets.traitlets.Bytes.from_string(self, s)
    + traitlets.traitlets.Callable
    + traitlets.traitlets.Callable.validate(self, obj, value)
    + traitlets.traitlets.CaselessStrEnum.info(self)
    + traitlets.traitlets.CaselessStrEnum.info_rst(self)
    + traitlets.traitlets.Complex.from_string(self, s)
   + traitlets.traitlets.Container.from_string(self, s)
   + traitlets.traitlets.Container.from_string_list(self, s_list)
   + traitlets.traitlets.Container.item_from_string(self, s)
    + traitlets.traitlets.Dict.from_string(self, s)
    + traitlets.traitlets.Dict.from_string_list(self, s_list)
    + traitlets.traitlets.Dict.item_from_string(self, s)
    + traitlets.traitlets.Enum.from_string(self, s)
   + traitlets.traitlets.Enum.info_rst(self)
    + traitlets.traitlets.Float.from_string(self, s)
    + traitlets.traitlets.FuzzyEnum
    + traitlets.traitlets.FuzzyEnum.info(self)
    + traitlets.traitlets.FuzzyEnum.info_rst(self)
    + traitlets.traitlets.FuzzyEnum.validate(self, obj, value)
   + traitlets.traitlets.HasTraits.trait_defaults(self, *names, **metadata)
   + traitlets.traitlets.HasTraits.trait_has_value(self, name)
   + traitlets.traitlets.HasTraits.trait_values(self, **metadata)
   + traitlets.traitlets.Instance.from_string(self, s)
   + traitlets.traitlets.Int.from_string(self, s)
   + traitlets.traitlets.ObjectName.from_string(self, s)
   + traitlets.traitlets.TCPAddress.from_string(self, s)
   + traitlets.traitlets.TraitType.default(self, obj='None')
    + traitlets.traitlets.TraitType.from_string(self, s)
    + traitlets.traitlets.Unicode.from_string(self, s)
    + traitlets.traitlets.Union.default(self, obj='None')
    + traitlets.traitlets.UseEnum.info_rst(self)
   + traitlets.traitlets.directional_link.link(self)
   + traitlets.traitlets.link.link(self)
   + traitlets.utils.cast_unicode(s, encoding='None')
   + traitlets.utils.decorators
    + traitlets.utils.decorators.Undefined
   + traitlets.utils.decorators.signature_has_traits(cls)
    + traitlets.utils.descriptions
    + traitlets.utils.descriptions.add_article(name, definite=False, capital=False)
    + traitlets.utils.descriptions.class_of(value)
    + traitlets.utils.descriptions.describe(article, value, name='None',
˓→verbose=False, capital=False)
    + traitlets.utils.descriptions.repr_type(obj)
The following items have been removed (or moved to superclass):
    - traitlets.ClassTypes
    - traitlets.SequenceTypes
   - traitlets.config.absolute_import
    - traitlets.config.application.print_function
   - traitlets.config.configurable.absolute_import
   - traitlets.config.configurable.print_function
    - traitlets.config.loader.KeyValueConfigLoader.clear
    - traitlets.config.loader.KeyValueConfigLoader.load_config
   - traitlets.config.loader.flag_pattern
    - traitlets.config.loader.kv_pattern
```
(continues on next page)

(continued from previous page)

```
- traitlets.config.print_function
    - traitlets.traitlets.ClassBasedTraitType.error
    - traitlets.traitlets.Container.element_error
    - traitlets.traitlets.List.validate
    - traitlets.traitlets.TraitType.instance_init
    - traitlets.traitlets.Union.make_dynamic_default
    - traitlets.traitlets.add_article
    - traitlets.traitlets.class_of
    - traitlets.traitlets.repr_type
    - traitlets.utils.getargspec.PY3
    - traitlets.utils.importstring.string_types
    - traitlets.warn_explicit
The following signatures differ between versions:
    - traitlets.config.application.Application.generate_config_file(self)
    + traitlets.config.application.Application.generate_config_file(self, classes=
˓→'None')
    - traitlets.config.application.catch_config_error(method, app, *args, **kwargs)
    + traitlets.config.application.catch_config_error(method)
    - traitlets.config.configurable.Configurable.class_config_section()
   + traitlets.config.configurable.Configurable.class_config_section(classes='None')
   - traitlets.config.configurable.Configurable.class_get_trait_help(trait, inst=
\leftrightarrow'None')
   + traitlets.config.configurable.Configurable.class get trait help(trait, inst=
˓→'None', helptext='None')
    - traitlets.config.loader.ArgParseConfigLoader.load_config(self, argv='None',
˓→aliases='None', flags='None')
    + traitlets.config.loader.ArgParseConfigLoader.load_config(self, argv='None',
˓→aliases='None', flags='<deprecated>', classes='None')
    - traitlets.traitlets.Dict.element_error(self, obj, element, validator)
   + traitlets.traitlets.Dict.element_error(self, obj, element, validator, side=
\leftrightarrow'Values')
    - traitlets.traitlets.HasDescriptors.setup_instance(self, *args, **kwargs)
    + traitlets.traitlets.HasDescriptors.setup_instance(*args, **kwargs)
    - traitlets.traitlets.HasTraits.setup_instance(self, *args, **kwargs)
    + traitlets.traitlets.HasTraits.setup_instance(*args, **kwargs)
    - traitlets.traitlets.TraitType.error(self, obj, value)
    + traitlets.traitlets.TraitType.error(self, obj, value, error='None', info='None')
```
### <span id="page-56-0"></span>**9.2 4.3**

#### **9.2.1 4.3.2**

[4.3.2 on GitHub](https://github.com/ipython/traitlets/milestones/4.3.2)

- 4.3.2 is a tiny release, relaxing some of the deprecations introduced in 4.3.1:
	- using \_traitname\_default() without the @default decorator is no longer deprecated.
	- Passing config=True in traitlets constructors is no longer deprecated.

### **9.2.2 4.3.1**

[4.3.1 on GitHub](https://github.com/ipython/traitlets/milestones/4.3.1)

- Compatibility fix for Python 3.6a1
- Fix bug in Application.classes getting extra entries when multiple Applications are instantiated in the same process.

### **9.2.3 4.3.0**

[4.3.0 on GitHub](https://github.com/ipython/traitlets/milestones/4.3)

- Improve the generated config file output.
- Allow TRAITLETS APPLICATION RAISE CONFIG FILE ERROR env to override Application. raise config file errors, so that config file errors can result in exiting immediately.
- Avoid using root logger. If no application logger is registered, the 'traitlets' logger will be used instead of the root logger.
- Change/Validation arguments are now Bunch objects, allowing attribute-access, in addition to dictionary access.
- Reduce number of common deprecation messages in certain cases.
- Ensure command-line options always have higher priority than config files.
- Add bounds on numeric traits.
- Improves various error messages.

### <span id="page-56-1"></span>**9.3 4.2**

### **9.3.1 4.2.2 - 2016-07-01**

#### [4.2.2 on GitHub](https://github.com/ipython/traitlets/milestones/4.2.2)

Partially revert a change in 4.1 that prevented IPython's command-line options from taking priority over config files.

#### **9.3.2 4.2.1 - 2016-03-14**

#### [4.2.1 on GitHub](https://github.com/ipython/traitlets/milestones/4.2.1)

Demotes warning about unused arguments in HasTraits. \_\_init\_\_introduced in 4.2.0 to DeprecationWarning.

### **9.3.3 4.2.0 - 2016-03-14**

[4.2 on GitHub](https://github.com/ipython/traitlets/milestones/4.2)

- JSONFileConfigLoader can be used as a context manager for updating configuration.
- If a value in config does not map onto a configurable trait, a message is displayed that the value will have no effect.
- Unused arguments are passed to super() in HasTraits. \_\_init\_\_, improving support for multiple inheritance.
- Various bugfixes and improvements in the new API introduced in 4.1.
- Application subclasses may specify raise\_config\_file\_errors = True to exit on failure to load config files, instead of the default of logging the failures.

### <span id="page-57-0"></span>**9.4 4.1 - 2016-01-15**

#### [4.1 on GitHub](https://github.com/ipython/traitlets/milestones/4.1)

Traitlets 4.1 introduces a totally new decorator-based API for configuring traitlets. Highlights:

- Decorators are used, rather than magic method names, for registering trait-related methods. See *[Using Traitlets](#page-6-0)* and *[Migration from Traitlets 4.0 to Traitlets 4.1](#page-44-0)* for more info.
- Deprecate Trait(config=True) in favor of Trait().tag(config=True). In general, metadata is added via tag instead of the constructor.

Other changes:

- Trait attributes initialized with read\_only=True can only be set with the set\_trait method. Attempts to directly modify a read-only trait attribute raises a TraitError.
- The directional link now takes an optional *transform* attribute allowing the modification of the value.
- Various fixes and improvements to config-file generation (fixed ordering, Undefined showing up, etc.)
- Warn on unrecognized traits that aren't configurable, to avoid silently ignoring mistyped config.

### <span id="page-57-1"></span>**9.5 4.0 - 2015-06-19**

#### [4.0 on GitHub](https://github.com/ipython/traitlets/milestones/4.0)

First release of traitlets as a standalone package.

## **PYTHON MODULE INDEX**

<span id="page-58-0"></span>t

traitlets, [39](#page-42-0) traitlets.config, [23](#page-26-0)

### **INDEX**

### <span id="page-60-0"></span>Symbols

- \_\_init\_\_() (*traitlets.Dict method*), [10](#page-13-1)
- \_\_init\_\_() (*traitlets.Instance method*), [11](#page-14-2)
- \_\_init\_\_() (*traitlets.List method*), [8](#page-11-3)
- \_\_init\_\_() (*traitlets.Set method*), [9](#page-12-2)
- \_\_init\_\_() (*traitlets.TraitType method*), [7](#page-10-7)
- \_\_init\_\_() (*traitlets.Tuple method*), [9](#page-12-2)
- \_\_init\_\_() (*traitlets.Type method*), [11](#page-14-2)
- \_\_init\_\_() (*traitlets.Union method*), [13](#page-16-1)
	- *method*), [37](#page-40-1)

## A

add() (*traitlets.config.loader.LazyConfigValue method*), [36](#page-39-2) add\_traits() (*traitlets.HasTraits method*), [18](#page-21-1) aliases (*traitlets.config.Application attribute*), [34](#page-37-1) Any (*class in traitlets*), [13](#page-16-1) append() (*traitlets.config.loader.LazyConfigValue method*), [36](#page-39-2) Application (*class in traitlets.config*), [34](#page-37-1)

## B

Bool (*class in traitlets*), [12](#page-15-2) Bytes (*class in traitlets*), [8](#page-11-3)

## C

Callable (*class in traitlets*), [13](#page-16-1) CaselessStrEnum (*class in traitlets*), [12](#page-15-2) CBool (*class in traitlets*), [12](#page-15-2) CBytes (*class in traitlets*), [8](#page-11-3) CComplex (*class in traitlets*), [7](#page-10-7) CFloat (*class in traitlets*), [7](#page-10-7) CInt (*class in traitlets*), [7](#page-10-7) class\_config\_rst\_doc() (*traitlets.config.Configurable class method*), [33](#page-36-4) class\_config\_section() (*traitlets.config.Configurable class method*), [33](#page-36-4) class\_get\_help() (*traitlets.config.Configurable class method*), [33](#page-36-4) class\_get\_trait\_help() (*traitlets.config.Configurable class method*), [33](#page-36-4)

```
__init__() (traitlets.config.loader.KVArgParseConfigLoader
collisions() (traitlets.config.Config method), 36
                                                       class_print_help() (traitlets.config.Configurable
                                                                 class method), 33
                                                       class_trait_names() (traitlets.HasTraits class
                                                                 method), 17
                                                       class_traits() (traitlets.HasTraits class method),
                                                                 17
                                                       clear_instance() (traitlets.config.SingletonConfigurable
                                                                 class method), 33
                                                       CLong (class in traitlets), 7
                                                        Complex (class in traitlets), 7
                                                       Config (class in traitlets.config), 36
                                                       Configurable (class in traitlets.config), 33
                                                       copy() (traitlets.config.Config method), 36
                                                       CRegExp (class in traitlets), 13
                                                       CUnicode (class in traitlets), 8
```
## D

default() (*in module traitlets*), [18](#page-21-1) default\_value (*traitlets.MyTrait attribute*), [15](#page-18-1) Dict (*class in traitlets*), [10](#page-13-1) directional\_link (*class in traitlets*), [40](#page-43-1) document\_config\_options() (*traitlets.config.Application method*), [34](#page-37-1) DottedObjectName (*class in traitlets*), [8](#page-11-3)

### E

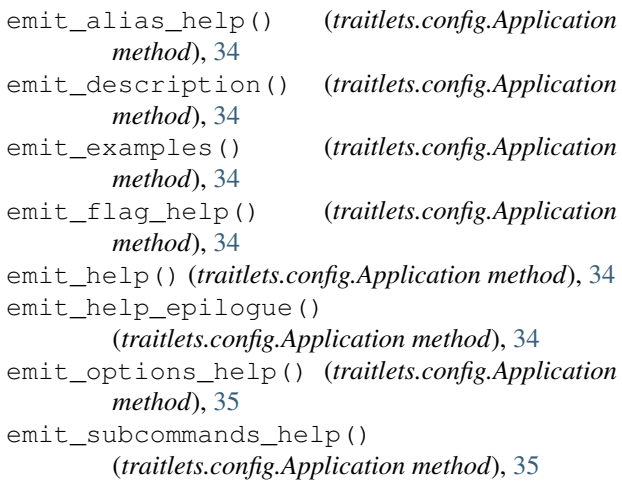

Enum (*class in traitlets*), [12](#page-15-2) extend() (*traitlets.config.loader.LazyConfigValue method*), [36](#page-39-2)

### F

flatten\_flags() (*traitlets.config.Application method*), [35](#page-38-1) Float (*class in traitlets*), [7](#page-10-7) ForwardDeclaredInstance (*class in traitlets*), [12](#page-15-2) ForwardDeclaredType (*class in traitlets*), [12](#page-15-2) from\_string() (*traitlets.TraitType method*), [7](#page-10-7) from\_string\_list() (*traitlets.Dict method*), [10](#page-13-1) from\_string\_list() (*traitlets.List method*), [9](#page-12-2)

## G

generate\_config\_file() (*traitlets.config.Application method*), [35](#page-38-1) get\_value() (*traitlets.config.loader.LazyConfigValue method*), [36](#page-39-2)

## H

has\_key() (*traitlets.config.Config method*), [36](#page-39-2) has\_trait() (*traitlets.HasTraits method*), [17](#page-20-4) HasTraits (*class in traitlets*), [17](#page-20-4)

## I

import\_item() (*in module traitlets*), [39](#page-42-1) info\_text (*traitlets.MyTrait attribute*), [15](#page-18-1) initialize() (*traitlets.config.Application method*), [35](#page-38-1) initialize\_subcommand() (*traitlets.config.Application method*), [35](#page-38-1) initialized() (*traitlets.config.SingletonConfigurable class method*), [33](#page-36-4) Instance (*class in traitlets*), [11](#page-14-2) instance() (*traitlets.config.SingletonConfigurable class method*), [33](#page-36-4) Int (*class in traitlets*), [7](#page-10-7) Integer (*in module traitlets*), [7](#page-10-7) item\_from\_string() (*traitlets.Dict method*), [11](#page-14-2) item\_from\_string() (*traitlets.List method*), [9](#page-12-2)

### J

json\_config\_loader\_class (*traitlets.config.Application attribute*), [35](#page-38-1)

### K

KVArgParseConfigLoader (*class in traitlets.config.loader*), [37](#page-40-1)

### L

launch\_instance() (*traitlets.config.Application class method*), [35](#page-38-1)

LazyConfigValue (*class in traitlets.config.loader*), [36](#page-39-2) link (*class in traitlets*), [40](#page-43-1) List (*class in traitlets*), [8](#page-11-3) load\_config() (*traitlets.config.loader.KVArgParseConfigLoader method*), [37](#page-40-1) load\_config\_file() (*traitlets.config.Application method*), [35](#page-38-1) loaded\_config\_files() (*traitlets.config.Application property*), [35](#page-38-1) Long (*class in traitlets*), [7](#page-10-7)

### M

merge() (*traitlets.config.Config method*), [36](#page-39-2) merge\_into() (*traitlets.config.loader.LazyConfigValue method*), [37](#page-40-1) module traitlets, [7,](#page-10-7) [39](#page-42-1) traitlets.config, [23](#page-26-2) MyTrait (*class in traitlets*), [15](#page-18-1)

## O

ObjectName (*class in traitlets*), [8](#page-11-3) observe() (*in module traitlets*), [19](#page-22-2) observe() (*traitlets.HasTraits method*), [19](#page-22-2)

### P

```
parse_command_line()
        (traitlets.config.Application method), 35
prepend() (traitlets.config.loader.LazyConfigValue
        method), 37
print_alias_help() (traitlets.config.Application
        method), 35
print_description() (traitlets.config.Application
        method), 35
print_examples() (traitlets.config.Application
        method), 35
print_flag_help() (traitlets.config.Application
        method), 35
print_help() (traitlets.config.Application method),
        35
print_options() (traitlets.config.Application
        method), 35
print_subcommands() (traitlets.config.Application
        method), 35
print_version() (traitlets.config.Application
        method), 36
python_config_loader_class
        (traitlets.config.Application attribute), 36
```
### S

section\_names() (*traitlets.config.Configurable class method*), [33](#page-36-4)

Set (*class in traitlets*), [9](#page-12-2) signature\_has\_traits() (*in module traitlets*), [39](#page-42-1) SingletonConfigurable (*class in traitlets.config*), [33](#page-36-4) start() (*traitlets.config.Application method*), [36](#page-39-2) start\_show\_config() (*traitlets.config.Application method*), [36](#page-39-2)

## T

```
TCPAddress (class in traitlets), 12
This (class in traitlets), 12
to_dict() (traitlets.config.loader.LazyConfigValue
        method), 37
trait_has_value() (traitlets.HasTraits method), 17
trait_metadata() (traitlets.HasTraits method), 18
trait_names() (traitlets.HasTraits method), 17
traitlets
    module, 7, 39
traitlets.config
    module, 23
traits() (traitlets.HasTraits method), 17
TraitType (class in traitlets), 7
Tuple (class in traitlets), 9
Type (class in traitlets), 11
```
## $\mathbf{U}$

Unicode (*class in traitlets*), [8](#page-11-3) Union (*class in traitlets*), [13](#page-16-1) update() (*traitlets.config.loader.LazyConfigValue method*), [37](#page-40-1) update\_config() (*traitlets.config.Configurable method*), [33](#page-36-4) UseEnum (*class in traitlets*), [12](#page-15-2)

## V

```
validate() (in module traitlets), 20
validate() (traitlets.MyTrait method), 15
```